## Formal Methods for Java Lecture 2: Operational Semantics

#### Jochen Hoenicke

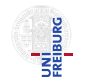

Software Engineering Albert-Ludwigs-University Freiburg

April 28, 2017

Jochen Hoenicke (Software Engineering) [Formal Methods for Java](#page-12-0) April 28, 2017 1/13

<span id="page-0-0"></span>

The Java Language Specification (JLS) SE 8 edition gives semantics for Java

- The document has 788 pages.
- 150 pages to define semantics of expression.
- 31 pages to define semantics of method invocation.

Semantics are only defined by prosa text. How can we give the semantics formally? Need a mathematical model for computations.

# Operational Semantics for Java

Idea: define transition system for Java

Definition (Transition System)

A transition system (TS) is a structure  $TS = (Q, Act, \rightarrow)$ , where

- $\bullet$  Q is a set of states,
- Act a set of actions,
- $\bullet \rightarrow \subseteq Q \times Act \times Q$  the transition relation.
- Q reflects the current dynamic state (heap and local variables).
- Act is the executed code.
- Idea from: D. v. Oheimb, T. Nipkow, Machine-checking the Java specification: Proving type-safety, 1999

# Example: State of a Java Program

```
What is the state after executing this code?
List mylist = new LinkedList();
mvlist.add(new Integer(1));
```
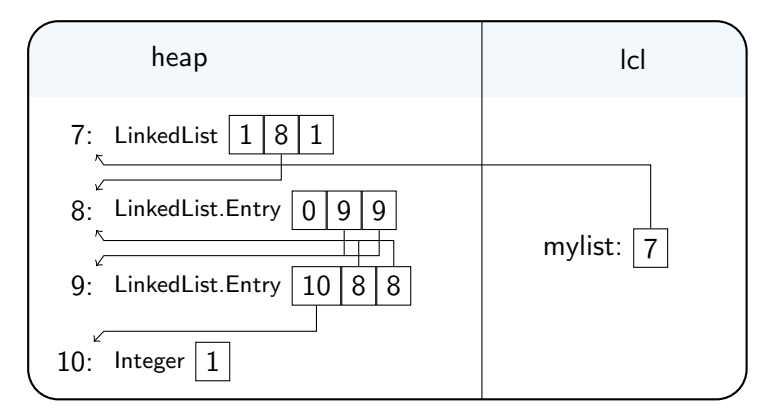

The state of a Java program gives valuations to local and global (heap) variables.

- $\bullet$  Q = Heap  $\times$  Local
- Heap = Address  $\rightarrow$  Class  $\times$  seq Value
- Local = Identifier  $\rightarrow$  Value
- Value  $=\mathbb{Z}$ , Address  $\subseteq \mathbb{Z}$

A state is denoted as (heap,  $|cl|$ ), where heap : Heap and  $|cl|$  : Local.

An action of a Java Program is either

- the evaluation of an expression e to a value v, denoted as  $e \triangleright v$ , or
- a Java statement, or
- **a** a Java code block.

Note that expressions with side-effects can modify the current state

#### Example: Actions of a Java Program

Post-increment expression:

$$
(\mathit{heap}, \mathit{lcl} \cup \{x \mapsto 5\}) \xrightarrow{x++\triangleright 5} (\mathit{heap}, \mathit{lcl} \cup \{x \mapsto 6\})
$$

Pre-increment expression:

$$
(\mathit{heap}, \mathit{lcl} \cup \{x \mapsto 5\}) \xrightarrow{++x \triangleright 6} (\mathit{heap}, \mathit{lcl} \cup \{x \mapsto 6\})
$$

Assignment expression:

$$
(\mathit{heap}, \mathit{lcl} \cup \{x \mapsto 5\}) \xrightarrow{x=x*2\triangleright 10} (\mathit{heap}, \mathit{lcl} \cup \{x \mapsto 10\})
$$

Assignment statement:

$$
(\mathit{heap}, \mathit{lcl} \cup \{x \mapsto 5\}) \xrightarrow{x=x*2} (\mathit{heap}, \mathit{lcl} \cup \{x \mapsto 10\})
$$

Jochen Hoenicke (Software Engineering) [Formal Methods for Java](#page-0-0) April 28, 2017 7 / 13

The last slide listed some examples for transitions. We now define rules when a transition is valid.

Definition (Inference Rules)

A rule of inference

$$
\frac{F_1 \dots F_n}{G}
$$
, where ...

is a decidable relation between formulae. The formulae  $F_1, \ldots, F_n$  are called the premises of the rule and  $G$  is called the conclusion. If  $n = 0$  the rule is called an axiom schema. In this case the bar may be omitted.

The intuition of a rule is that if all premises hold, the conclusion also holds.

# Rules for Java expressions (1)

axiom for evaluating local variables:

$$
(\mathit{heap}, \mathit{lcl}) \xrightarrow{\mathit{x} \triangleright \mathit{lcl}(x)} (\mathit{heap}, \mathit{lcl})
$$

rule for field access:

$$
\frac{\text{(heap, lc)} \xrightarrow{e \to v} \text{(heap', lc')}}{\text{(heap, lc)}} \xrightarrow{e \cdot \text{f} \cdot \text{f} \cdot \text{f} \cdot \text{f}} \text{(heap', lc')}, \text{of the field } \text{f} \cdot \text{f} \text{ in the}
$$
\n
$$
\text{(heap, lc)} \xrightarrow{e \cdot \text{f} \cdot \text{f} \cdot \text{f}} \text{(big)} \xrightarrow{h \cdot \text{f}} \text{(heap', lc')}, \text{object heap'}(v)
$$

rule for assignment to local:

$$
\frac{\text{(heap, lc)} \xrightarrow{e \triangleright \vee} \text{(heap', lc')}}{\text{(heap, lc)}} \frac{\text{X = e} \triangleright \vee}{\text{A} \cdot \text{A} \cdot \text{A} \cdot
$$

Jochen Hoenicke (Software Engineering) [Formal Methods for Java](#page-0-0) April 28, 2017 9 / 13

axiom for evaluating a constant expression  $c$ :

$$
(\mathit{heap}, \mathit{lcl}) \xrightarrow{\mathit{c} \triangleright \mathit{c}} (\mathit{heap}, \mathit{lcl})
$$

rule for multiplication (similar for other binary operators)

$$
\begin{array}{c}(\textit{heap}_1, \textit{lcl}_1) \xrightarrow{e_1 \triangleright v_1} (\textit{heap}_2, \textit{lcl}_2)\\(\textit{heap}_2, \textit{lcl}_2) \xrightarrow{e_2 \triangleright v_2} (\textit{heap}_3, \textit{lcl}_3)\\\hline (\textit{heap}_1, \textit{lcl}_1) \xrightarrow{e_1*e_2 \triangleright (v_1 \cdot v_2) \bmod{2^{32}} } (\textit{heap}_3, \textit{lcl}_3)\end{array}
$$

Jochen Hoenicke (Software Engineering) [Formal Methods for Java](#page-0-0) April 28, 2017 10 / 13

A derivation for  $x = x * 2$ 

$$
\frac{(heap, lc \cup \{x \mapsto 5\}) \xrightarrow{x \triangleright 5} (heap, lc \cup \{x \mapsto 5\})}{(heap, lc \cup \{x \mapsto 5\}) \xrightarrow{2 \triangleright 2} (heap, lc \cup \{x \mapsto 5\})}
$$
\n
$$
\frac{(heap, lc \cup \{x \mapsto 5\}) \xrightarrow{x * 2 \triangleright 10} (heap, lc \cup \{x \mapsto 5\})}{(heap, lc \cup \{x \mapsto 5\}) \xrightarrow{x = x * 2 \triangleright 10} (heap, lc \cup \{x \mapsto 10\})}
$$

Jochen Hoenicke (Software Engineering) [Formal Methods for Java](#page-0-0) April 28, 2017 11 / 13

expression statement (assignment or method call):

$$
\frac{(\textit{heap}, \textit{lcl}) \xrightarrow{\neg \textit{ev}} (\textit{heap}', \textit{lcl}')}{(\textit{heap}, \textit{lcl}) \xrightarrow{\neg \textit{e}} (\textit{heap}', \textit{lcl}')}
$$

sequence of statements:

$$
\frac{(\textit{heap}_1, \textit{lcl}_1) \xrightarrow{s_1} (\textit{heap}_2, \textit{lcl}_2) \quad (\textit{heap}_2, \textit{lcl}_2) \xrightarrow{s_2} (\textit{heap}_3, \textit{lcl}_3)}{(\textit{heap}_1, \textit{lcl}_1) \xrightarrow{s_1 s_2} (\textit{heap}_3, \textit{lcl}_3)}
$$

## Rules for Java Statements

if statement:

$$
\frac{\text{(heap1, lcl_1) \xrightarrow{\epsilon \triangleright \vee} \text{(heap2, lcl_2)} \quad \text{(heap2, lcl_2) \xrightarrow{bl_1} \text{(heap3, lcl_3)}}}{\text{(heap1, lcl_1) \xrightarrow{\text{if}(e) bl_1 \text{else} bl_2} \text{(heap3, lcl_3)}}, \text{where } v \neq 0
$$

$$
\frac{(heap_1, lc_1) \xrightarrow{e \triangleright v} (heap_2, lc_2) \quad (heap_2, lc_2) \xrightarrow{bl_2} (heap_3, lc_3)}{(heap_1, lc_1) \xrightarrow{if(e) bl_1elsebl_2} (heap_3, lc_3)},
$$
 where  $v = 0$ 

<span id="page-12-0"></span>Jochen Hoenicke (Software Engineering) [Formal Methods for Java](#page-0-0) April 28, 2017 13 / 13